## **wAttachFile**

 CLASS ZAttachFile FROM WControl PROPERTY cClassId INIT "attach" PROPERTY cText INIT "" // Texto que aparece junto al Check PROPERTY cAlign INIT xc NoAlign // Alineación PROPERTY cClrTitle INIT "black" PROPERTY aWidth INIT {10,,,} PROPERTY aOffset INIT {1,,,} PROPERTY cAccept INIT "" // Tipo de ficheros admitidos + info en https://www.w3schools.com/tags/att\_input\_accept.asp PROPERTY lCapture INIT .f. // Permite adjuntar imágenes tomadas directamente desde la cámara del móvil PROPERTY cImage INIT "" // Imagen por defecto METHOD Create()

ENDCLASS

From: <https://nefele.dev/wiki/>- **Nefele Project**

Permanent link: **<https://nefele.dev/wiki/controles/wattachfile?rev=1632249188>**

Last update: **21/09/2021 18:33**

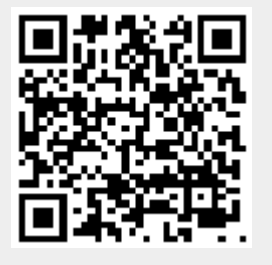